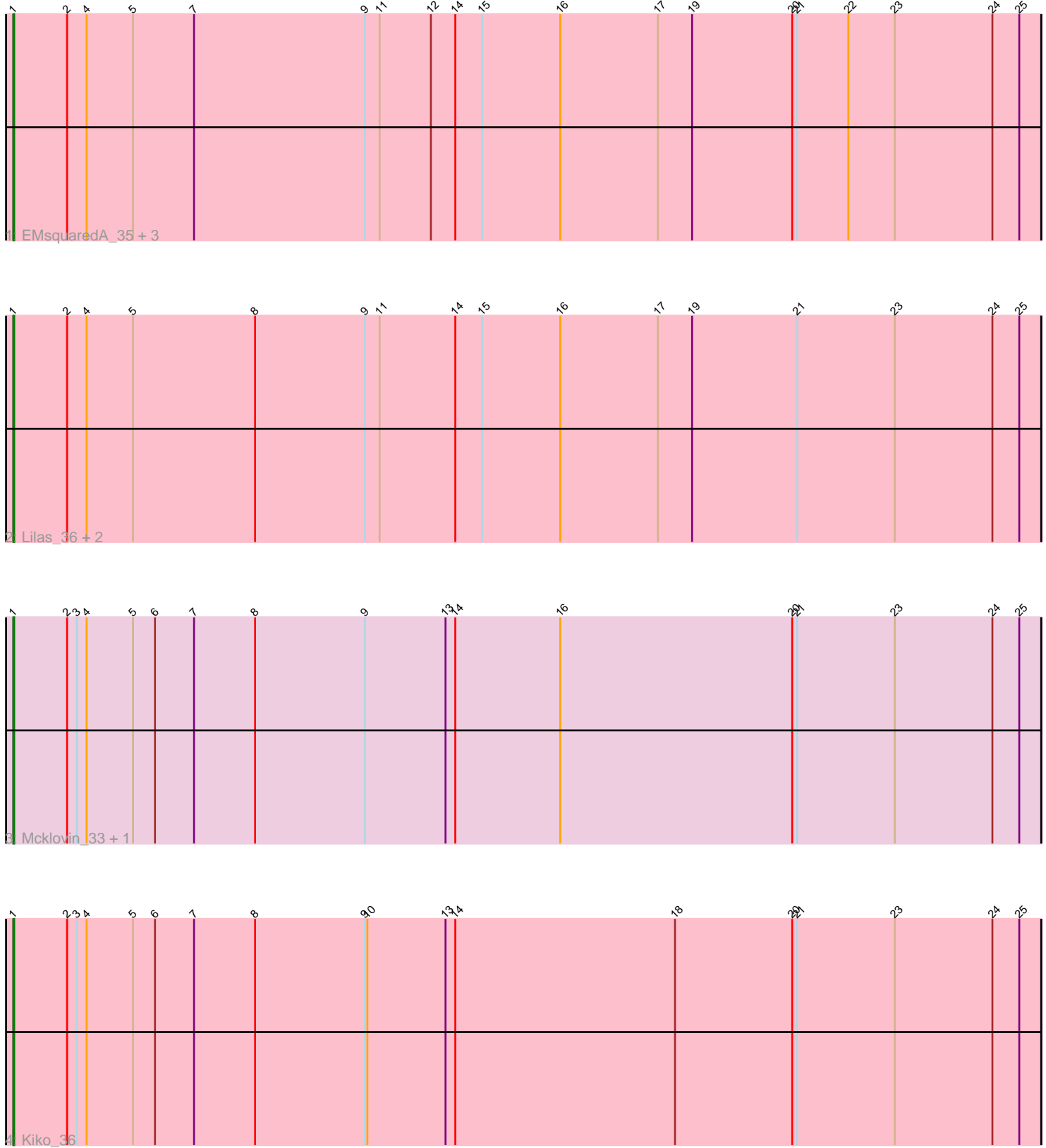

Note: Tracks are now grouped by subcluster and scaled. Switching in subcluster is indicated by changes in track color. Track scale is now set by default to display the region 30 bp upstream of start 1 to 30 bp downstream of the last possible start. If this default region is judged to be packed too tightly with annotated starts, the track will be further scaled to only show that region of the ORF with annotated starts. This action will be indicated by adding "Zoomed" to the title. For starts, yellow indicates the location of called starts comprised solely of Glimmer/GeneMark auto-annotations, green indicates the location of called starts with at least 1 manual gene annotation.

# Pham 5882 Report

This analysis was run 07/09/24 on database version 566.

Pham number 5882 has 10 members, 1 are drafts.

Phages represented in each track:

- Track 1 : EMsquaredA 35, Pollux 36, Marteena 34, Floral 34
- Track 2 : Lilas\_36, EnalisNailo\_33, Bradissa\_34
- Track 3 : Mcklovin\_33, PhriskyACE\_34
- Track 4 : Kiko 36

# **Summary of Final Annotations (See graph section above for start numbers):**

The start number called the most often in the published annotations is 1, it was called in 9 of the 9 non-draft genes in the pham.

Genes that call this "Most Annotated" start:

• Bradissa\_34, EMsquaredA\_35, EnalisNailo\_33, Floral\_34, Kiko\_36, Lilas\_36, Marteena\_34, Mcklovin\_33, PhriskyACE\_34, Pollux\_36,

Genes that have the "Most Annotated" start but do not call it:

•

Genes that do not have the "Most Annotated" start: •

## **Summary by start number:**

Start 1:

• Found in 10 of 10 ( 100.0% ) of genes in pham

- Manual Annotations of this start: 9 of 9
- Called 100.0% of time when present

• Phage (with cluster) where this start called: Bradissa\_34 (CY1), EMsquaredA\_35 (CY1), EnalisNailo\_33 (CY1), Floral\_34 (CY1), Kiko\_36 (DB), Lilas\_36 (CY1), Marteena\_34 (CY1), Mcklovin\_33 (CZ4), PhriskyACE\_34 (CZ4), Pollux\_36 (CY1),

### **Summary by clusters:**

There are 3 clusters represented in this pham: CY1, DB, CZ4,

Info for manual annotations of cluster CY1: •Start number 1 was manually annotated 7 times for cluster CY1.

Info for manual annotations of cluster CZ4: •Start number 1 was manually annotated 1 time for cluster CZ4.

Info for manual annotations of cluster DB: •Start number 1 was manually annotated 1 time for cluster DB.

#### **Gene Information:**

Gene: Bradissa\_34 Start: 30089, Stop: 28827, Start Num: 1 Candidate Starts for Bradissa\_34: (Start: 1 @30089 has 9 MA's), (2, 30023), (4, 29999), (5, 29942), (8, 29792), (9, 29657), (11, 29639), (14, 29546), (15, 29513), (16, 29417), (17, 29297), (19, 29255), (21, 29126), (23, 29006), (24, 28886), (25, 28853),

Gene: EMsquaredA\_35 Start: 28640, Stop: 27378, Start Num: 1 Candidate Starts for EMsquaredA\_35:

(Start: 1 @28640 has 9 MA's), (2, 28574), (4, 28550), (5, 28493), (7, 28418), (9, 28208), (11, 28190), (12, 28127), (14, 28097), (15, 28064), (16, 27968), (17, 27848), (19, 27806), (20, 27683), (21, 27677), (22, 27614), (23, 27557), (24, 27437), (25, 27404),

Gene: EnalisNailo\_33 Start: 29623, Stop: 28361, Start Num: 1 Candidate Starts for EnalisNailo\_33: (Start: 1 @29623 has 9 MA's), (2, 29557), (4, 29533), (5, 29476), (8, 29326), (9, 29191), (11, 29173), (14, 29080), (15, 29047), (16, 28951), (17, 28831), (19, 28789), (21, 28660), (23, 28540), (24, 28420), (25, 28387),

Gene: Floral\_34 Start: 30713, Stop: 29451, Start Num: 1 Candidate Starts for Floral\_34: (Start: 1 @30713 has 9 MA's), (2, 30647), (4, 30623), (5, 30566), (7, 30491), (9, 30281), (11, 30263), (12, 30200), (14, 30170), (15, 30137), (16, 30041), (17, 29921), (19, 29879), (20, 29756), (21, 29750), (22, 29687), (23, 29630), (24, 29510), (25, 29477),

Gene: Kiko\_36 Start: 28771, Stop: 27509, Start Num: 1 Candidate Starts for Kiko\_36: (Start: 1 @28771 has 9 MA's), (2, 28705), (3, 28693), (4, 28681), (5, 28624), (6, 28597), (7, 28549), (8, 28474), (9, 28339), (10, 28336), (13, 28240), (14, 28228), (18, 27958), (20, 27814), (21, 27808), (23, 27688), (24, 27568), (25, 27535),

Gene: Lilas\_36 Start: 31334, Stop: 30072, Start Num: 1 Candidate Starts for Lilas\_36: (Start: 1 @31334 has 9 MA's), (2, 31268), (4, 31244), (5, 31187), (8, 31037), (9, 30902), (11, 30884), (14, 30791), (15, 30758), (16, 30662), (17, 30542), (19, 30500), (21, 30371), (23, 30251), (24, 30131), (25, 30098),

Gene: Marteena\_34 Start: 28640, Stop: 27378, Start Num: 1 Candidate Starts for Marteena\_34: (Start: 1 @28640 has 9 MA's), (2, 28574), (4, 28550), (5, 28493), (7, 28418), (9, 28208), (11, 28190), (12, 28127), (14, 28097), (15, 28064), (16, 27968), (17, 27848), (19, 27806), (20, 27683), (21, 27677), (22, 27614), (23, 27557), (24, 27437), (25, 27404),

Gene: Mcklovin\_33 Start: 32358, Stop: 31096, Start Num: 1 Candidate Starts for Mcklovin\_33: (Start: 1 @32358 has 9 MA's), (2, 32292), (3, 32280), (4, 32268), (5, 32211), (6, 32184), (7, 32136), (8, 32061), (9, 31926), (13, 31827), (14, 31815), (16, 31686), (20, 31401), (21, 31395), (23, 31275), (24, 31155), (25, 31122),

Gene: PhriskyACE\_34 Start: 28466, Stop: 27204, Start Num: 1 Candidate Starts for PhriskyACE\_34: (Start: 1 @28466 has 9 MA's), (2, 28400), (3, 28388), (4, 28376), (5, 28319), (6, 28292), (7, 28244), (8, 28169), (9, 28034), (13, 27935), (14, 27923), (16, 27794), (20, 27509), (21, 27503), (23, 27383), (24,

27263), (25, 27230),

Gene: Pollux\_36 Start: 30713, Stop: 29451, Start Num: 1 Candidate Starts for Pollux\_36: (Start: 1 @30713 has 9 MA's), (2, 30647), (4, 30623), (5, 30566), (7, 30491), (9, 30281), (11, 30263), (12, 30200), (14, 30170), (15, 30137), (16, 30041), (17, 29921), (19, 29879), (20, 29756), (21, 29750), (22, 29687), (23, 29630), (24, 29510), (25, 29477),